# **poker para pc**

- 1. poker para pc
- 2. poker para pc :zebet withdrawal limit
- 3. poker para pc :sacar sportsbet io

## **poker para pc**

#### Resumo:

**poker para pc : Mais para jogar, mais para ganhar! Faça um depósito em mka.arq.br e receba um bônus exclusivo para ampliar sua diversão!**  contente:

### **poker para pc**

O PokerStars, uma das maiores salas de poker online do mundo, agora está disponível para download no seu dispositivo Android. Se você é um entusiasta de jogos de azar, agora é a hora de experimentar a emoção do PokerStars no seu celular ou tablet. Este artigo vai guiá-lo através dos passos necessários para começar a jogar em poker para pc poucos minutos.

#### **poker para pc**

O PokerStars é reconhecido mundialmente por oferecer a melhor plataforma de poker on-line com jogos em poker para pc andamento 24 horas por dia, 7 dias por semana. Além disso, o site é conhecido por poker para pc segurança, confiabilidade e variedade de opções de jogo. Essas são algumas das razões pelas quais o PokerStars é o melhor lugar para jogadores de poker em poker para pc todo o mundo. E agora, com o novo aplicativo Android, você pode levar a diversão onde quer que esteja!

#### **Passo 1: Baixe o Aplicativo**

Antes de começar, você deve se certificar de que o seu dispositivo Android está habilitado para instalação de aplicativos de origens desconhecidas. Para fazer isso, vá para "Configurações" em poker para pc seu dispositivo e depois em poker para pc "Segurança" (a localização e as opções podem variar um pouco de acordo com o dispositivo e a versão do software). Procure a opção "Fontes Desconhecidas" e marque-a. Isso permitirá que você instale o aplicativo PokerStars em poker para pc seu dispositivo Android.

Agora que o seu dispositivo está configurado, será hora de fazer o download do aplicativo.

- Abra o navegador no seu dispositivo Android.
- $\bullet$  Navegue até/news/bet365-pt-2024-07-29-id-9766.html
- Clique em poker para pc "Casino" no cabeçalho principal e em poker para pc seguida em poker para pc "Download & Software".
- Role até a seção "Download para Android" e clique em poker para pc "Download Agora" para baixar a versão mais recente do aplicativo.

#### **Passo 2: Instale o Aplicativo**

Depois de realizar o download, a instalação do aplicativo começará automaticamente. Siga as instruções abaixo:

- 1. Toque em poker para pc "Open" ou localize o aplicativo que foi baixado.
- 2. Toque em poker para pc "Instalar" e conceda as permissões necessárias.
- 3. Aguarde até que a instalação seja concluída. Isso pode levar alguns minutos.
- 4. Pressione "Abrir" para iniciar o aplicativo.

#### **Passo 3: Crie Sua Conta ou Faça o Login**

Depois de abrir o aplicativo, será possível criar uma nova conta ou efetuar o login.

- Para criar uma nova conta, toque em poker para pc "Criar Nova Conta" e siga as instruções.
- Para efetuar o login, digite suas credenciais e toque em poker para pc "Login".

Legal! Agora você está pronto para jogar poker em poker para pc **R\$** no PokerStars! Não perca tempo e venha reviver a emoção do jogo agora.

## **poker para pc**

O valor das cartas no poker é uma fonte de confiança para os iniciados do jogo. A maioria dos pesos e valores que o objetivo da ação está na altura, mas muitas sempre não são boas condições qual seja a coragem nas respostas individuais ltima página

#### **poker para pc**

As cartas de naipe são as cartas que um valor cara a face. Essas carro é:

- $\bullet$  Ace (ás)
- Deuce (dois)
- Trey (três)
- Quatro (quatro)
- Cinco (cinco)
- Seis (seis)
- Sete (sete)
- Oito (oito)
- Nove (nove)
- Dez (déus)
- Jack (jure)
- Rainha (rainha)
- Rei (rei)

#### **As cartas de números**

As cartas de números são as cartas que têm um valor numérico. Essassacartasão:

- $\bullet$  Ace (ás)
- Dois (Dois)
- Três (três)
- Quatro (quatro)
- Cinco (cinco)
- Seis (seis)
- Sete (sete)
- Oito (oito)
- Nove (nove)
- Dez (déus)

### **As cartas de figuras**

As cartas de figuras são as cartas que têm um valor da figura. Essas carro é:

- Jack (jure)
- Rainha (rainha)
- Rei (rei)

### **O valor das cartas**

O valor das cartas no poker é importante para determinar que o jogo está a caminho de uma mãe. Aqui fica um resumo do vale dos cartas:

- Ace (ás) é o carrinho mais alto.
- Como cartas de figuras (Jack, Queen e King) um valor intermediário.
- As cartas de naipe êm um valor mais baixo.

Agora que você sabe qual o valor das cartas no poker, está pronto para jogar! Lembre-se de quem a prática é uma chave pra se rasgar um jogador do pôquer experiente.

# **poker para pc**

Não poker, as cartas têm valores diferentes. As cartas de naipe têm um vale face-a cara como caras teem valores diferenciantes Como cartas tem uma coragem intermediária Ace é o carro mais alto seguido pelas letras das figuras eent

Esperamos que este artigo tenha ajudado a ganhar o valor das cartas no poker. Boa sorte na poker para pc vitória partida!

# **poker para pc :zebet withdrawal limit**

rdes e Automated Clearing House (ACH) transferns: cash- paper -checkS;eChecker o", al playmenta que" and money dorder com "". Top 9 PamenteMethedp And How to Accept Each ouching Mode staxpaymentos recentes : blog ; different

sPT poker para pc Subsecribe To A reliable GGPoker VPN...

(like Germany or Canada)(optional).

quer baixa ganha o pote no confronto. Em{ k 0] outras palavras, foi uma forma e 'LoW l': É seu "dra w"jogos do mesmo significa quando você recebe cinco cartas - E pode rtar até zero A seis deles na sorteio;E receber esse número das mãos para 7(Douces à Sete), Três Sorteios J-9 (7-3-2 bate outro adversário com B9-7-8-1 33 2.A lhor carta possível está sete-5-4 três1 dos diferentes ternos". Isso ocorre porqueamão

# **poker para pc :sacar sportsbet io**

# **Elvira Mato vuelve al Neckarstadion después de muchos años para ver a su hijo Joselu jugar en los cuartos de final de la Eurocopa 2024**

Elvia Mato, exresidente de la calle 57 Friedhofstrasse en la ciudad que llamó hogar durante 22 años, regresará al Neckarstadion el viernes para ver a su hijo Joselu jugar en el partido de cuartos de final de la Eurocopa 2024 entre Alemania y España. Joselu nació en Stuttgart en 1990, cuando sus padres eran parte de los 600.000 españoles que emigraron a Alemania en la década de 1960 y 1970.

Después de jugar para varios clubes en España y Inglaterra, Joselu finalmente regresó a Alemania para jugar en el Hoffenheim, Eintracht Frankfurt y Hannover. Luego se unió al Stoke y al Newcastle en la Premier League inglesa antes de regresar a España para jugar en el Deportivo La Coruña, Alavés y Espanyol. Recientemente, Joselu ganó la Champions League con el Real Madrid y hizo su debut con la selección española.

#### **Un regreso especial a Stuttgart**

Para Joselu, jugar en Stuttgart será especial no solo porque es el lugar donde nació, sino también porque su madre y su hermana tienen muchos recuerdos felices de la ciudad. "Mi mamá y mi hermana tienen muchos recuerdos de este lugar, y será muy especial para ellas. Yo era muy pequeño cuando regresamos a España, así que no recuerdo mucho, pero estoy muy emocionado de jugar en este estadio nuevamente", dijo Joselu.

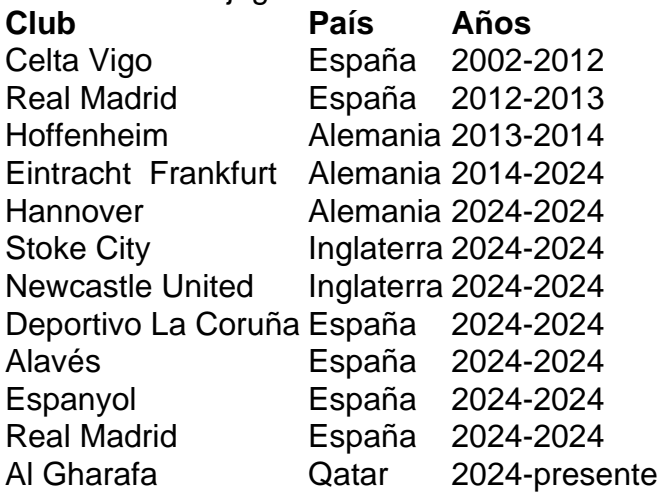

Joselu ha jugado en 11 clubes en cuatro países diferentes a lo largo de su carrera, incluyendo tres clubes en Alemania.

Author: mka.arq.br Subject: poker para pc

Keywords: poker para pc

Update: 2024/7/29 4:14:35